The book was found

# **SolidWorks 2013 Tutorial With Video Instruction**

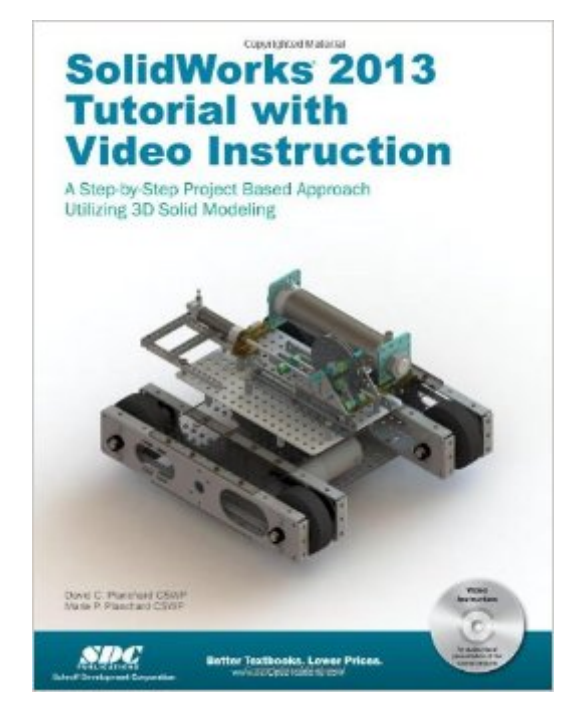

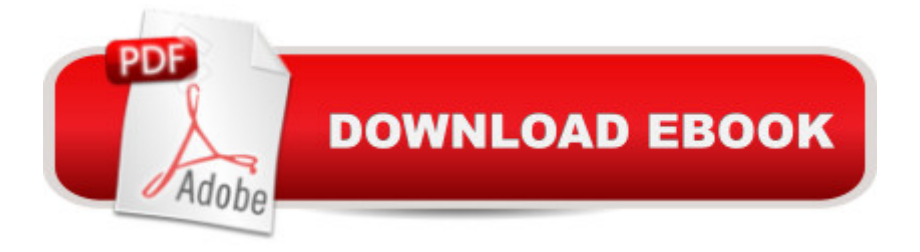

## **Synopsis**

SolidWorks 2013 Tutorial with Video Instruction is targeted towards a technical school, two year college, four year university or industry professional that is a beginner or intermediate CAD user. The text provides a student who is looking for a step-by-step project based approach to learning SolidWorks with an enclosed 1.5 hour video instruction DVD, SolidWorks model files, and preparation for the CSWA exam. The book is divided into two sections. Chapters 1 - 7 explore the SolidWorks User Interface and CommandManager, Document and System properties, simple machine parts, simple and complex assemblies, design tables, configurations, multi-sheet, multi-view drawings, BOMs, Revision tables using basic and advanced features along with Intelligent Modeling Techniques, SustainabilityXpress, SimulationXpress and DFMXpress. Chapters 8 - 11 prepare you for the new Certified SolidWorks Associate Exam (CSWA). The CSWA certification indicates a foundation in and apprentice knowledge of 3D CAD and engineering practices and principles. Follow the step-by-step instructions and develop multiple assemblies that combine over 100 extruded machined parts and components. Formulate the skills to create, modify and edit sketches and solid features. Learn the techniques to reuse features, parts and assemblies through symmetry, patterns, copied components, design tables and configurations. Learn by doing, not just by reading! Desired outcomes and usage competencies are listed for each chapter. Know your objective up front. Follow the steps in each chapter to achieve your design goals. Work between multiple documents, features, commands, custom properties and document properties that represent how engineers and designers utilize SolidWorks in industry. Table of Contents 1. Introduction 2. Linkage Assembly 3. Front Support Assembly 4. Fundamentals of Drawing 5. Advanced Features 6. Pneumatic Test Module and Robot Assembly 7. SimulationXpress, Sustainability, DFMXpress 8. Intelligent Modeling Techniques Certified SolidWorks Associate Examination Study Material: 9. CSWA Introduction and Drafting Competencies 10. Basic & Intermediate Part Creation and Modification 11. Advanced Part Creation and Modification 12. CSWA - Assembly Creation and Modification Appendix Index

## **Book Information**

Perfect Paperback: 650 pages Publisher: SDC Publications; Pap/Cdr edition (February 1, 2013) Language: English ISBN-10: 1585037796 ISBN-13: 978-1585037797

Product Dimensions: 1.2 x 8.5 x 10.8 inches Shipping Weight: 3.4 pounds (View shipping rates and policies) Average Customer Review: 3.8 out of 5 stars $\hat{A}$   $\hat{A}$  See all reviews $\hat{A}$  (9 customer reviews) Best Sellers Rank: #1,059,294 in Books (See Top 100 in Books) #99 in Books > Computers & Technology > Graphics & Design > CAD > Solidworks #1194 in $\hat{A}$  Books > Computers & Technology > Graphics & Design > Computer Modelling #1609 in $\hat{A}$  Books > Arts & Photography > Architecture > Drafting & Presentation

#### **Customer Reviews**

It's hard to give a very positive review about a textbook because generally you don't have a choice but I'm very glad I had to buy this book for class. I would recommend it to anyone who wants to learn solidworks. Through classes I have used many different books that teach you how to use solidworks but this is by far the clearest.

This is a great hands-on step by step tutorial with Video instruction to learn and teach SolidWorks. The book is loaded with problems and best practices focus on teaching and applying proper design intent while utilizing SolidWorks. I'm presently using it in a training class as an instructor.The book covers parts, assemblies and drawings in detail along with intelligent modeling techniques, SimulationXpress, and Sustainability. During the tutorials, the author points out and utilizes key commands and concepts. The Video Instruction on the included CD is great all by itself. A great complement to the book.

Very helpful for beginner SolidWorks user (used for a design class). Learned much quicker than I would have by trying to teach myself. The disk was unfortunately missing some of the files that our professor assigned, so he had to switch the assignment. Overall the video disk was much less helpful than the text itself.

I am pleased with this tutorial. It is a bit redundant, and simplistic; but, it is for the novice. For my tastes, it could go into a bit more explanation of the technical terms.

This product works as described and works very well for what I need.... the dvd has every thing you need to get started.

very interesting but nothing I wanted to make a career out of. Would be willing to sell the book if someone were interested.

Perfect! Book and CD were in really good condition and at a fraction of the price for new.

Sadly, the very book you need to learn the program does not follow the proper procedures to obtain the results needed to complete the drawings. It leaves out critical commands from the process, frequently. The index refers you to pages that have nothing to do with the item you were looking for, again, Frequently.POORLY Written, Poorly published. Not worth purchasing, as it does not prepare you for the Apprenticeship Test as it claims. If it was well written, and the commands well referenced, I would give it 5 stars.

#### Download to continue reading...

SolidWorks 2013 Tutorial with Video Instruction SOLIDWORKS 2016 Tutorial with Video Instruction [SolidWorks 2015 Tutorial wi](http://ebooksperfect.com/en-us/read-book/NWQ6j/solidworks-2013-tutorial-with-video-instruction.pdf?r=oXdO7%2FjJGuskVB24p5wzr51a3xq1IJnDF9suidJhg0o%3D)th Video Instruction Official Certified SolidWorks Professional (CSWP) Certification Guide with Video Instruction: SolidWorks 2012-2014 Engineering Design with SOLIDWORKS 2016 and Video Instruction Engineering Graphics with SOLIDWORKS 2016 and Video Instruction Engineering Design with SolidWorks 2014 and Video Instruction SOLIDWORKS 2016 in 5 Hours with Video Instruction Engineering Graphics with SolidWorks 2015 and Video Instruction Engineering Graphics with SolidWorks 2014 and Video Instruction Official Guide to Certified SolidWorks Associate Exams - CSWA, CSDA, CSWSA-FEA (SolidWorks 2015, 2014, 2013, and 2012) Official Guide to Certified SolidWorks Associate Exams - CSWA, CSDA, CSWSA-FEA (SolidWorks 2012 - 2013) Servlet, JSP and Spring MVC: A Tutorial (A Tutorial series) Servlet & JSP: A Tutorial (A Tutorial series) SolidWorks 2014: A Tutorial Approach Certified SOLIDWORKS Expert Preparation Materials SOLIDWORKS 2016 CSWE - Certified SolidWorks Expert Preparation Materials SolidWorks 2010 - 2015 Learn ASP.NET 4.5, C# and Visual Studio 2012 Expert Skills with The Smart Method: Courseware tutorial for self-instruction to expert level Learn Excel 2016 Essential Skills with The Smart Method: Courseware tutorial for self-instruction to beginner and intermediate level Ultimate Wrap Bracelets Kit: Instructions to Make 12 Easy, Stylish Bracelets (Includes 600 Beads, 48pp Book; Closures & Charms, Cords & Video Tutorial)

**Dmca**